**Photoshop Download For Mac Os X 10.6.8**

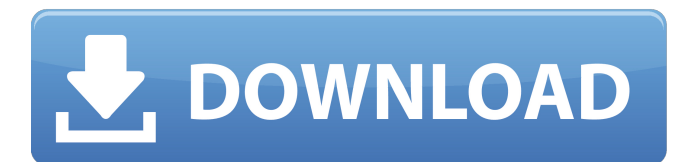

## **Download Photoshop For Mac Os X 10.6.8 [Win/Mac] [Latest]**

Easy to learn, Photoshop is suited for beginners who are comfortable using a mouse and who want to do many image retouching and graphic design tasks. Because it's sold as a subscription-based program, Photoshop is expensive but well worth the cost. Holding Photoshop 2 If you want to get one of the latest Photoshop versions, make sure you choose the Version 2.0 version. Version 1.0 was a bit clunky, but Photoshop 3.0 and later versions were much better. Version 2.0 was a big improvement. If you don't have Photoshop 2.0 or later, you're likely to run into problems. Artists who've learned Photoshop from version 1 can use version 2 in any other edition of Adobe Photoshop, not just the Standard version. Program Requirements You need a computer that's equipped with a laser printer or an inkjet printer that you can print photos and other graphics on. Photoshop, like many programs these days, is the size of a book, so it's not real portable. But Photoshop does have several versions available in CD, DVD, or floppy disk form. Running on Windows computers, Photoshop operates in a window on the screen. When you have four or more monitors, you may want to run multiple Photoshop windows so you can view two or more pages at the same time. Other graphic editing programs, such as Paint Shop Pro, take up valuable desktop space, so having several working windows is more efficient. The graphics need to be raster images because Photoshop can't do other kinds of graphics. Vector graphics — the kind that most printers and graphics programs can do — don't work with Photoshop. Getting Started in Photoshop After you install Photoshop and start it up, you go through several initial steps, including setting up basic preferences, drawing a few lines, and setting up a workspace. The next few sections explain the various settings you can tweak and then give you some helpful hints for using the program. Setting Preferences Whether you're adjusting photos, drawing a simple line, or drawing a complex design, to start, you need to open the Preferences dialog box, shown in Figure 2-1, by clicking the Edit tab and then choosing Preferences. This dialog box helps you to change Photoshop's behavior so it works the way you want it to. \*\*Figure 2-1:\*\* Click the Edit button in the Preferences dialog box to open this dialog box. The easiest way to

## **Download Photoshop For Mac Os X 10.6.8 Product Key**

The popularity of graphic designing software reflects the increasing exposure of design as a career choice. Graphic designing is the first step towards a career in the creative industry and many institutions are offering courses to train new designers and get them the job in the field. The Skills required for graphic designers While most of the schools have their own way of making students understand about graphic design, it is a discipline where creativity is the most important aspect. Graphic designing mainly involves the fields of typography, illustration, photoshop, photography, illustration, layout, branding and much more. A designer should be very creative and use his skills to transform the mind of his audience. After the students have completed their course, they have the knowledge of designing products and how they function. After that, they can earn from their skills and keep earning by using them to enhance their portfolio. A designer who has the skills in graphics designing software can earn a good income from his career. If you want to become a graphic designer, then it is advisable to take online courses, university courses, and earn some money to attain a steady source of income, so that you can save money from buying expensive materials. Students who have finished their studies and started working on this field earn a good pay for the efforts and time they invest in their studies. The list of software But, there is a misconception that you can't earn a good salary if you choose to become a graphic designer, and the reason behind that is because of the limited number of software that are available in the market. However, these days, Photoshop is much more expensive than it used to be. Hence, it is quite difficult for students to buy a good graphic design software. In that situation, they have to compromise on their needs. Without paying much attention to the details, a student can easily end up in bad graphic designing software and make a mistake. To overcome this situation, we have assembled a list of graphic designing software that is easy to operate, offers quality service at an affordable price. We have selected these softwares because of the following reasons – Easy to operate and use the software Each of these softwares has its own simple user interface. While there may be minor changes in the user interface, it isn't much. Most of these softwares have a tutorial section that explains each of the processes and steps required to edit and design a high-quality 05a79cecff

# **Download Photoshop For Mac Os X 10.6.8 Crack+ Torrent (Activation Code) [2022-Latest]**

Q: How to confirm new items when on first run of widget I am updating the first run information in wootwidget using a gutenberg update. Here is the code snippet that I am using to do this. const getData = (url) => { fetch(url) .then((res) => res.json()) .then((res) => { const { updated\_at } = res; ww.set('updated\_at', updated\_at); }) } I would like to know how can I allow users to confirm updating this first run information? This is important as some info is about the current user. Thanks A: The first run of a widget is part of the initial load of the plugin. To set and save information for an update later, you would need to save the data to a local cache, then use fetchreplace to grab it from the local cache. To save it to a local cache, you can use cache-first to keep it in the widget's LocalStorage, or, if you have a CacheService and need that instead, use the CacheService's set(). More information about localStorage is here: const  $getData = (url) \Rightarrow \{ fetch(url) .then((res) \Rightarrow res.ison()) .then((res) \Rightarrow \{ const \} updated_at \} = res; ww.set('updated_at', updated_at)); //$ save new local cache localStorage.set('updated\_at', updated\_at) }) } // later in life const getData = (url) => { localStorage.get('updated\_at'); fetch

#### **What's New In?**

Q: Getting values from two form fields I have two fields: How do I get both values into a string (or some other data) and create an alert with a prompt? A: document.pam.value will retrieve the value of the first element with the name of "pam", and document.pass.value will return the value of the second. So how do you create an alert? Are you asking how to create a javascript prompt? document.getElementById("promptHere").innerHTML = "Are you a..." + document.getElementById("pam").value + " or " + document.getElementById("pass").value; Note: You will want to add on more verification on the server side to make sure that the values are exactly what you expect. A: You can use getElementsByName() to get all input elements with the same name. See # frozen\_string\_literal: true class Users::Edit

## **System Requirements For Download Photoshop For Mac Os X 10.6.8:**

OS: Windows 7 64bit, Windows 8 64bit Windows 7 64bit, Windows 8 64bit Processor: Intel Core 2 Quad Q8400 2.4GHz or faster Intel Core 2 Quad Q8400 2.4GHz or faster RAM: 4GB 4GB GPU: ATI Radeon HD 5700 1GB or nvidia Geforce 7600 1GB ATI Radeon HD 5700 1GB or nvidia Geforce 7600 1GB DirectX: Version 11 Version 11 Hard Drive: 80GB SSD or 1TB Hard Drive

[https://networny-](https://networny-social.s3.amazonaws.com/upload/files/2022/07/QOVDXzbzP5JQYrTDndet_01_dee3eab2e4d4ca831b5e09a685f4c689_file.pdf)

[social.s3.amazonaws.com/upload/files/2022/07/QOVDXzbzP5JQYrTDndet\\_01\\_dee3eab2e4d4ca831b5e09a685f4c689\\_file.pdf](https://networny-social.s3.amazonaws.com/upload/files/2022/07/QOVDXzbzP5JQYrTDndet_01_dee3eab2e4d4ca831b5e09a685f4c689_file.pdf) <http://vincyaviation.com/?p=22650>

<http://3.16.76.74/advert/download-adob-photoshop-cc-2020-free/>

<https://ambitoa6.it/photoshop-elements-8-0-0-windows-mac/>

<http://bookmanufacturers.org/how-to-download-photoshop-cs6-for-free>

<https://mentorus.pl/download-photoshop-cc-2017-64-bit-versions/>

<https://rsmerchantservices.com/1200-3d-free-photoshop-psd-templates/>

<http://tlcme.org/2022/07/01/download-adobe-photoshop-cs3-full-version-for/>

<http://realslant.com/?p=8404>

<https://festivaldelamor.org/photoshop-cheat-sheet-pdf/>

<https://ugazette.com/photoshop-cs3-key/>

<https://wanoengineeringsystems.com/published/>

[https://www.cameraitacina.com/en/system/files/webform/feedback/adobe-photoshop-70-free-download-for-windows-7-32-bit-with](https://www.cameraitacina.com/en/system/files/webform/feedback/adobe-photoshop-70-free-download-for-windows-7-32-bit-with-crack.pdf)[crack.pdf](https://www.cameraitacina.com/en/system/files/webform/feedback/adobe-photoshop-70-free-download-for-windows-7-32-bit-with-crack.pdf)

<http://touchdownhotels.com/download-adobe-photoshop-cs3-for-laptop-and-desktop/>

<https://eladhatatlan.hu/advert/asapril-2001-adobe-cs2-or-adobe-creative-cs2-hood/>

[http://xn----dtbhabafp9bcmochgq.xn--p1ai/wp-content/uploads/2022/07/photoshop\\_download\\_crack\\_2021.pdf](http://xn----dtbhabafp9bcmochgq.xn--p1ai/wp-content/uploads/2022/07/photoshop_download_crack_2021.pdf)

<https://thebrothers.cl/30-free-jasa-psd-mandelayit-terbaru-2018/>

[https://waappitalk.com/upload/files/2022/07/fofJXYAnGmPpvKoEmJMb\\_01\\_dee3eab2e4d4ca831b5e09a685f4c689\\_file.pdf](https://waappitalk.com/upload/files/2022/07/fofJXYAnGmPpvKoEmJMb_01_dee3eab2e4d4ca831b5e09a685f4c689_file.pdf) <https://ideia.cc/free-vector-photoshop-custom-shapes/>

[https://giessener-daemmstoffe.de/wp-content/uploads/2022/07/Photographic\\_Toning\\_Gradients\\_injpg.pdf](https://giessener-daemmstoffe.de/wp-content/uploads/2022/07/Photographic_Toning_Gradients_injpg.pdf)